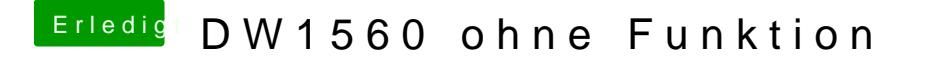

Beitrag von Harper Lewis vom 12. Juni 2019, 21:33

Puh, eine lange Liste. Broadcom taucht da nirgendwo auf? So schaut das b Screenshot ist allerdings eine andere Karte zu sehen):